## SAP ABAP table SRT\_TARGET\_PROVIDER\_SYNC\_RESPO {Proxy Structure (generated)}

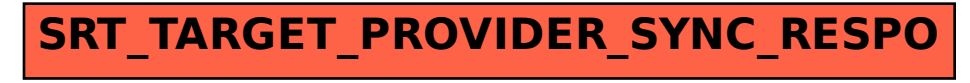